# **Internet Explorer 7- 9**

**© 2007 Passcape Software Passcape Software**

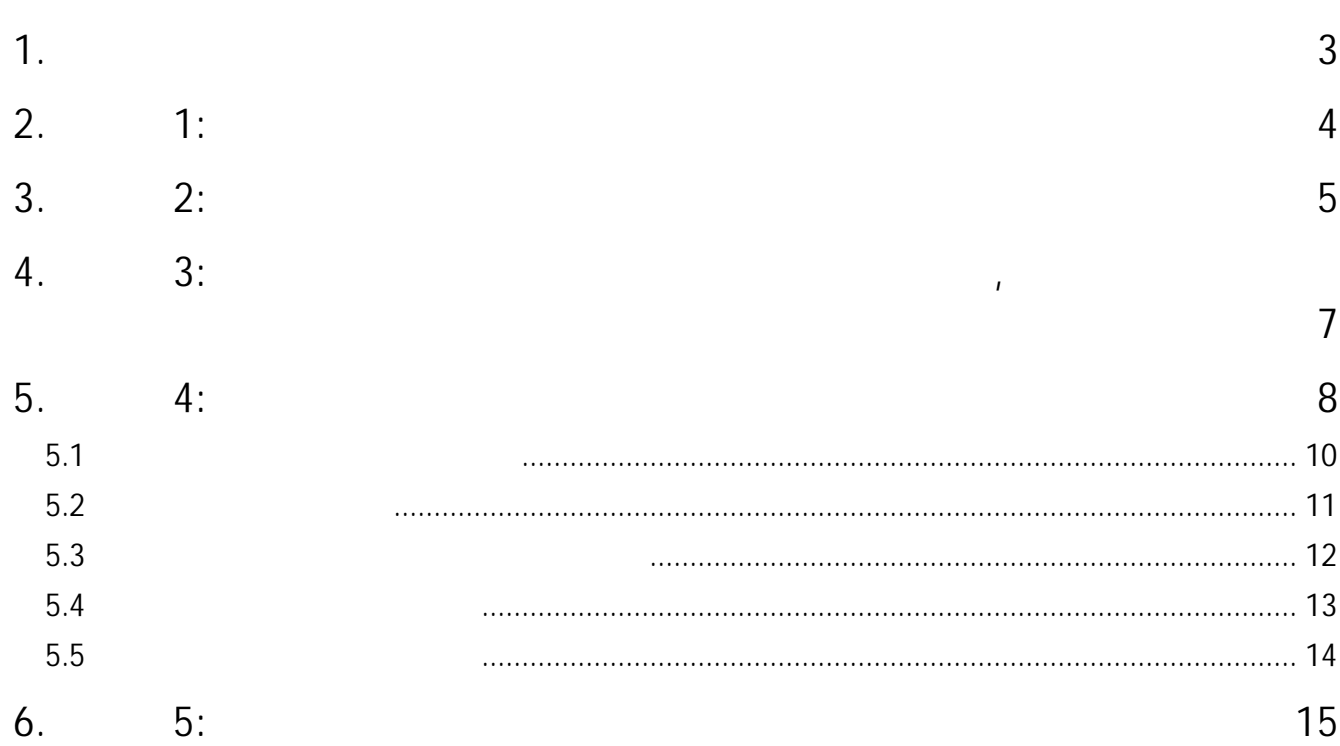

<span id="page-2-0"></span>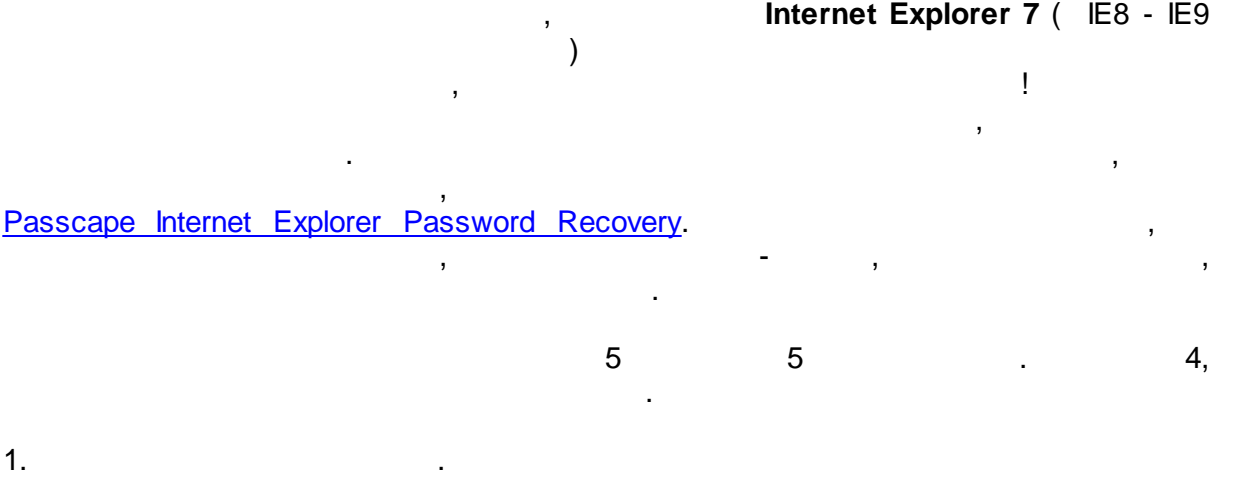

- 2. .  $3.$
- 4. .
- $5.$
- , ...

<span id="page-3-0"></span> $\overline{2}$ 

 $1:$ 

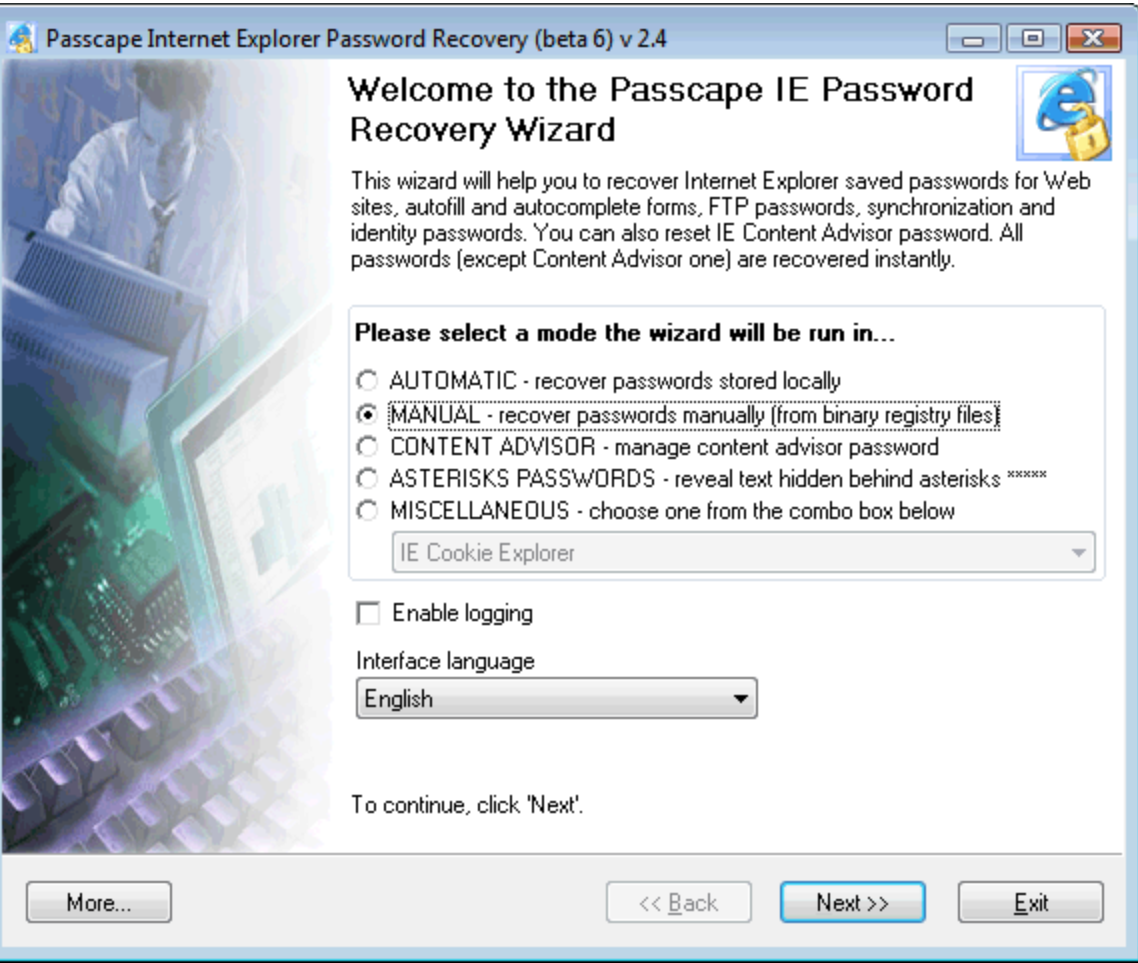

 $\bar{\mathcal{A}}$ 

 $\overline{1}$  $\sim$  . <span id="page-4-0"></span>**3 2:**

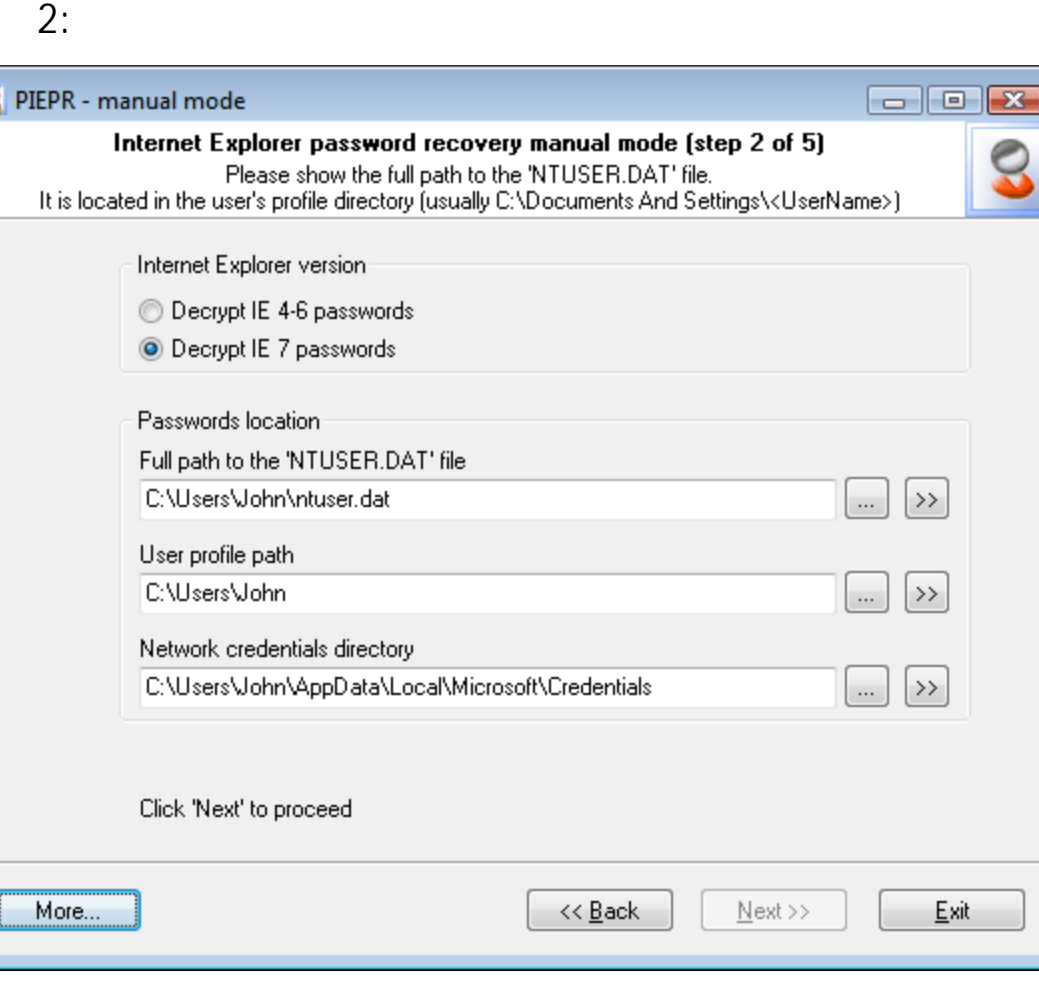

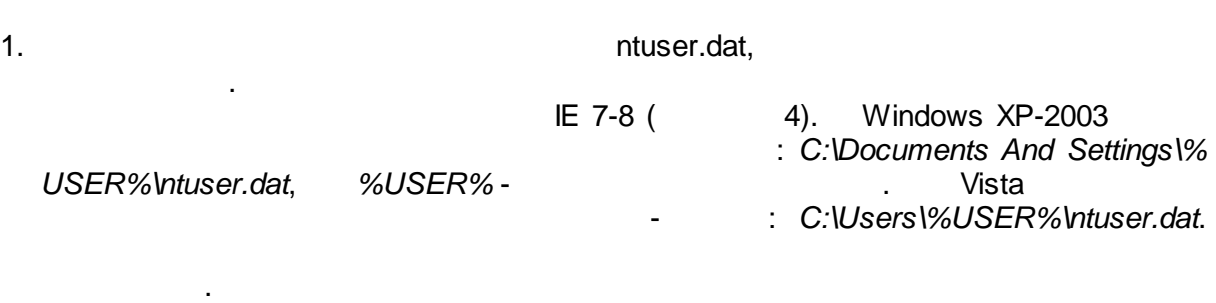

, . ,

, , :

, where  $\mathbf{r}$  is the contract of  $\mathbf{r}$  is the contract of  $\mathbf{r}$ 

, ,

- $2.$
- . 3. **Network credentials directory** - . Windows Credentials Manager ,

,

,

 $(\quad \, . \qquad \, ).$ 

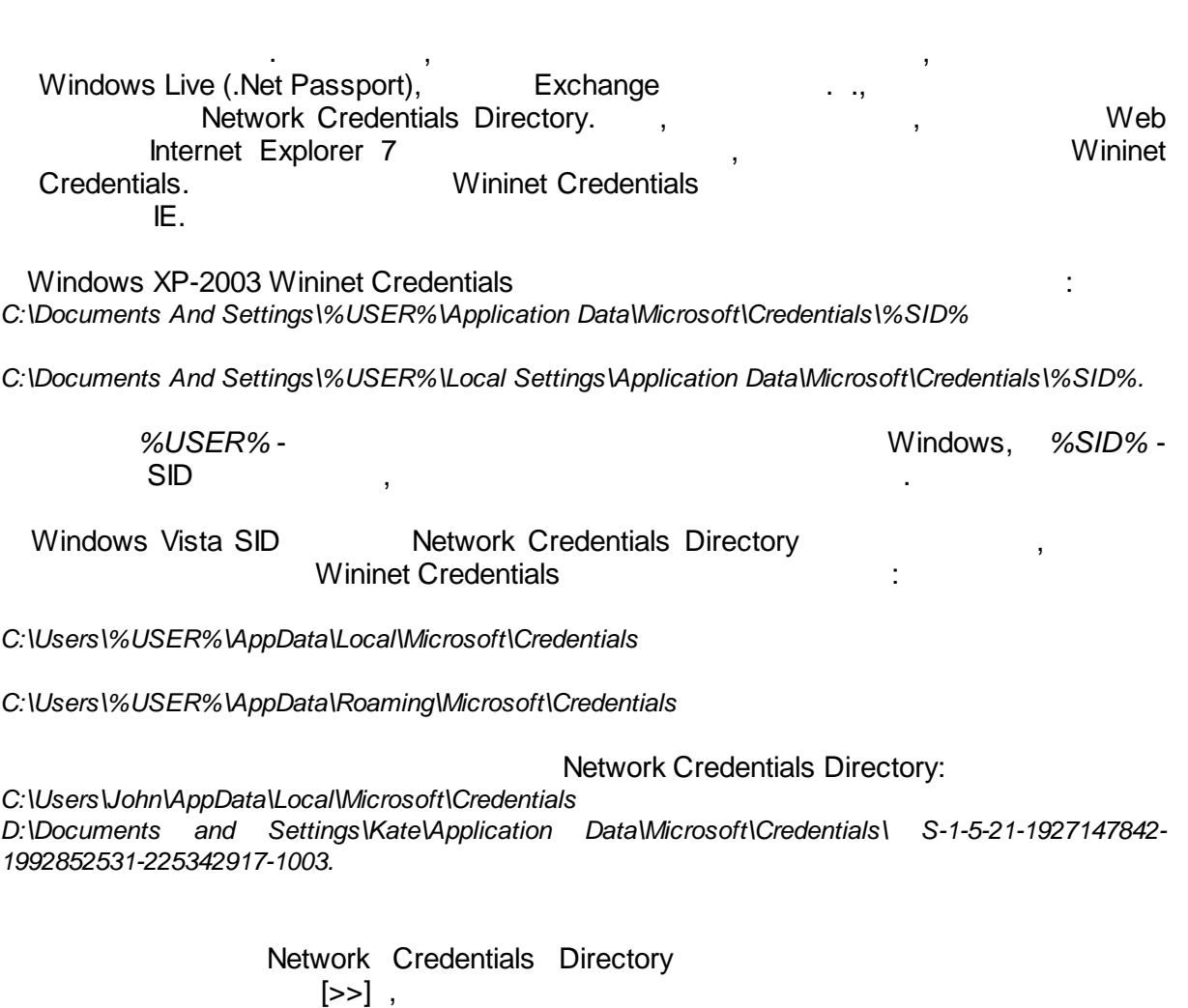

Network Credentials Directory, .

Directory,  $\begin{bmatrix} \dots \end{bmatrix}$ .

**2:**

 $\overline{\phantom{a}}$ 

, Network Credentials

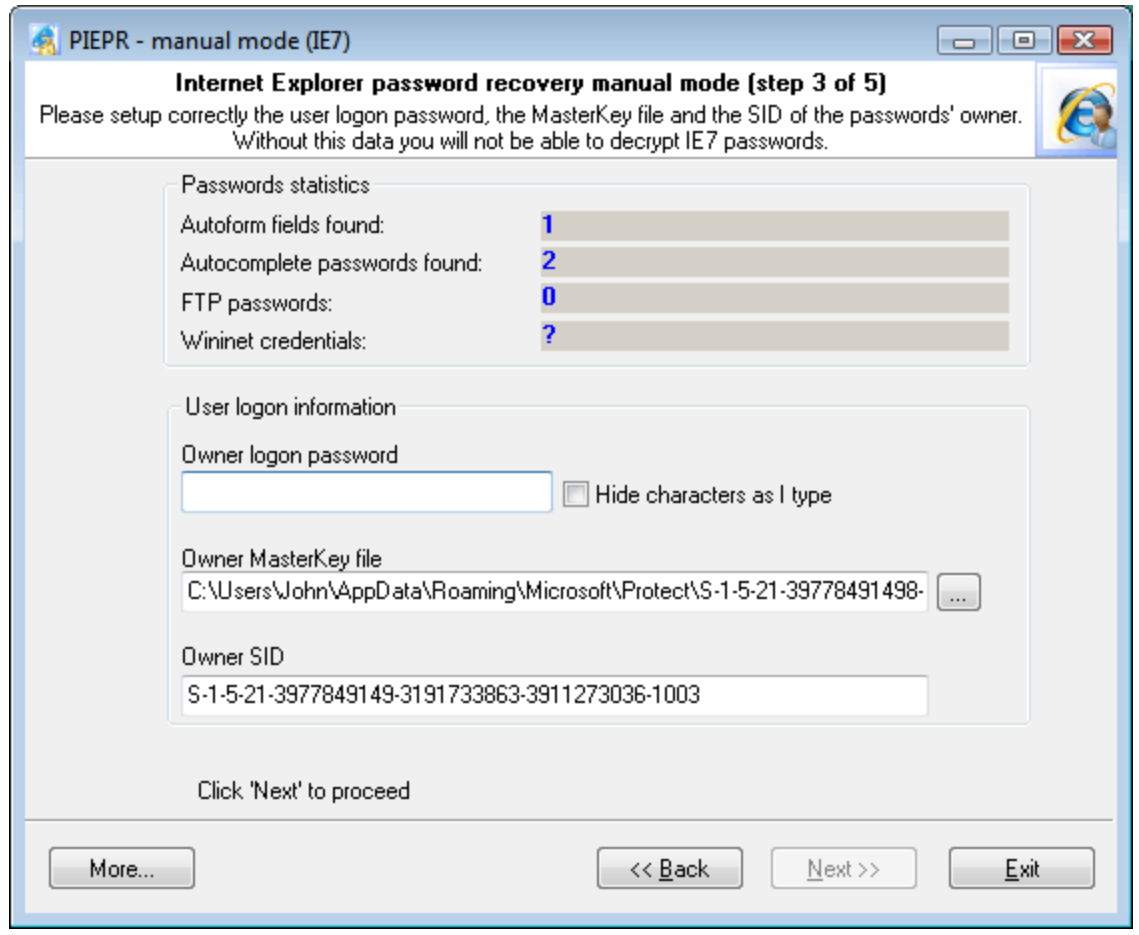

, , Internet

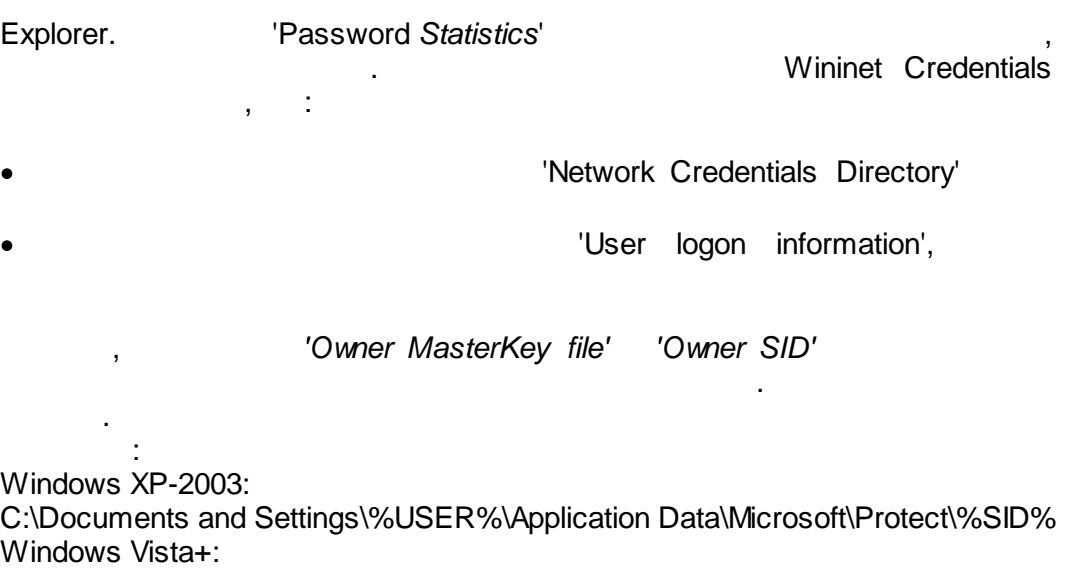

<span id="page-6-0"></span>**4 3: ,**

C:\Users\%USER%\AppData\Roaming\Microsoft\Protect\%SID%

<span id="page-7-0"></span>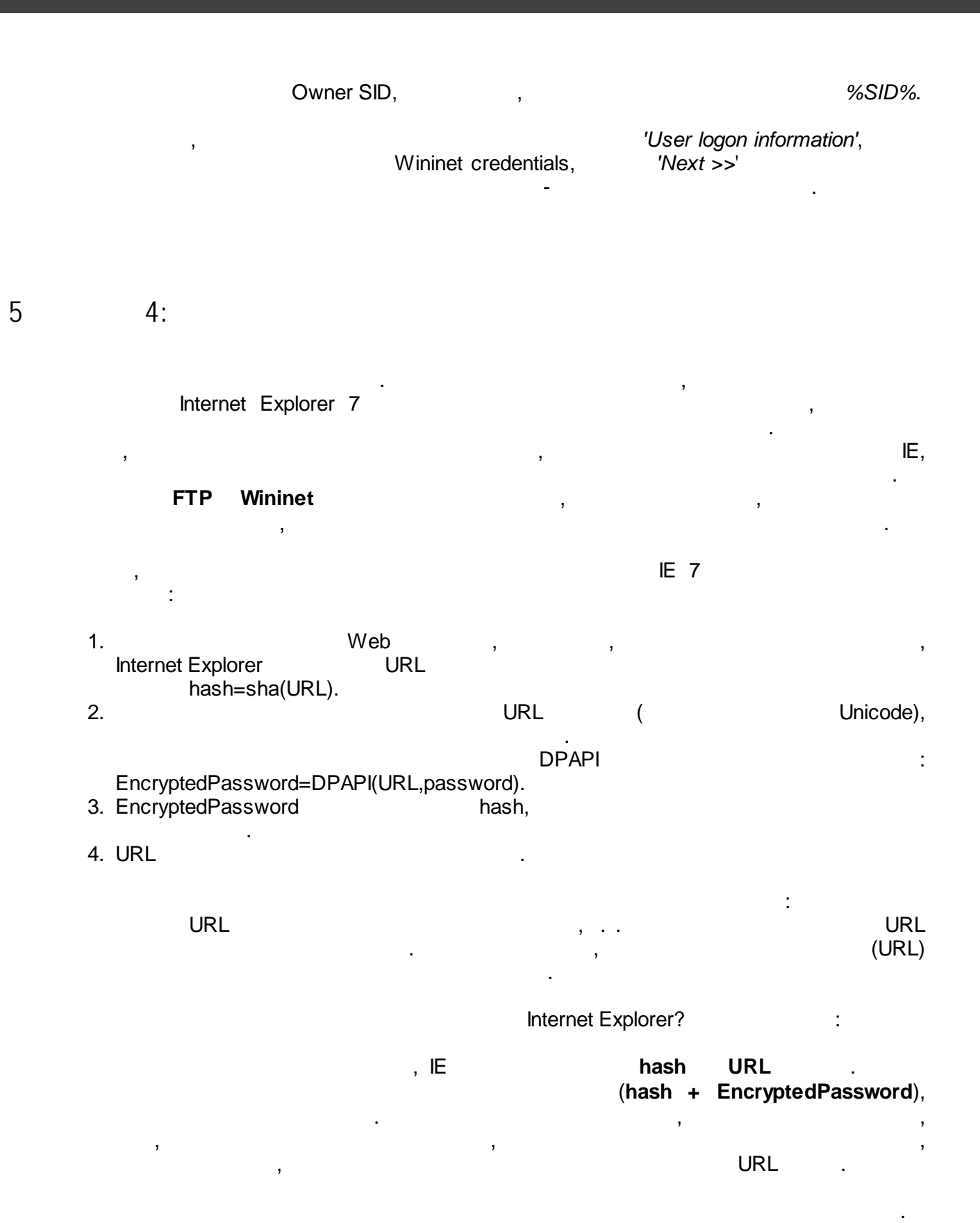

, ,

**3: ,**

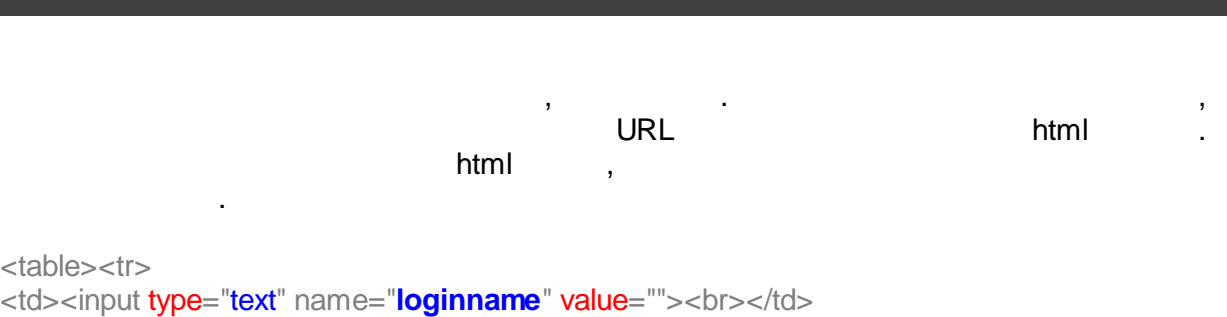

, , ,

). For a set of the set of the set of the set of the set of the set of the set of the set of the set of the set of the set of the set of the set of the set of the set of the set of the set of the set of the set of the set

<td><input type="password" name="**pwd**" value=""><br></td>  $\langle t \rangle$  -/t $\langle t \rangle$ 

 $\mathbf{r}$  ,  $\mathbf{r}$ 

## **loginname**.

**4:**

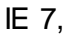

.

, where  $\mathbb{E}[7, 1]$ 

 $($ ,  $,$ 

<span id="page-9-0"></span>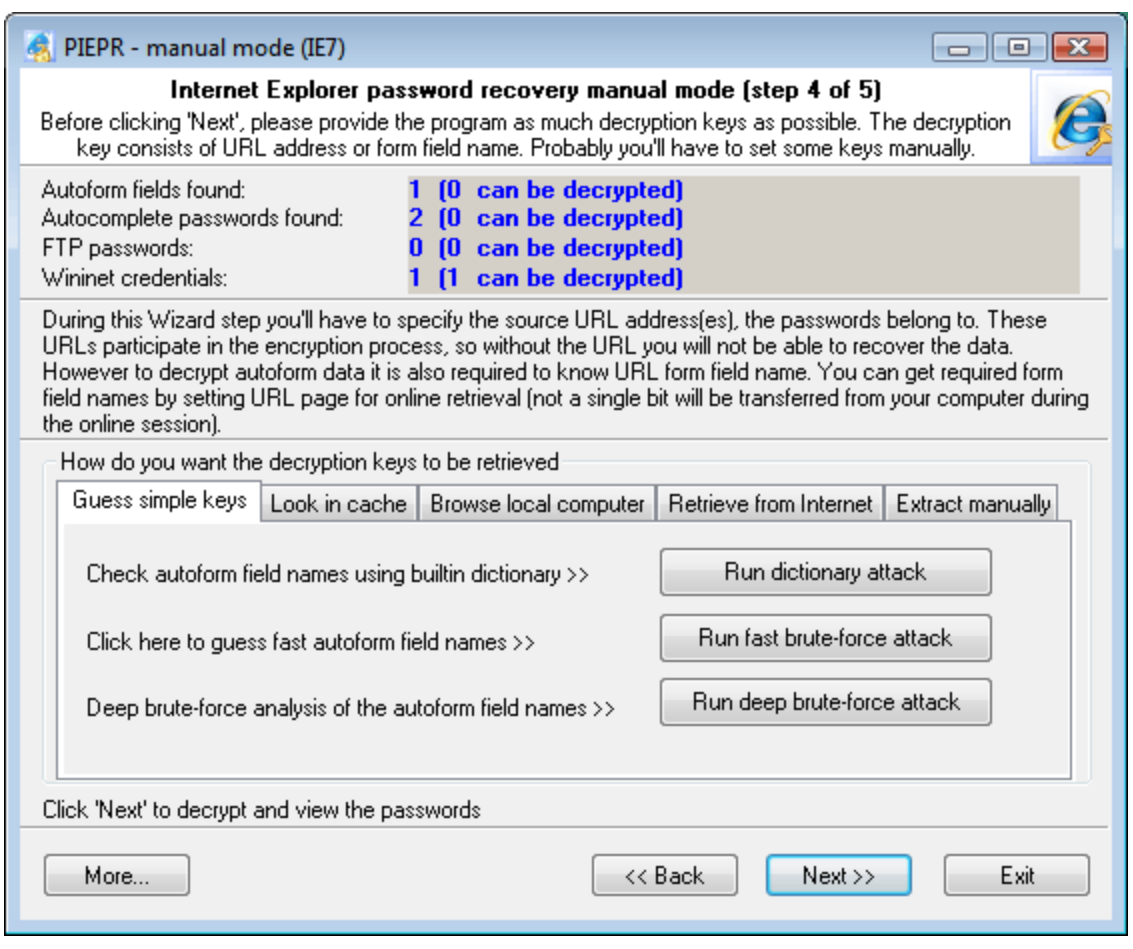

*dictionary attack'* , ,

 $(5)$  ).

.

 $(5)$  ) .<br>smart mutations. , **smart mutations**.

. *'Run*

 $\ddot{\phantom{a}}$ 

<span id="page-10-0"></span>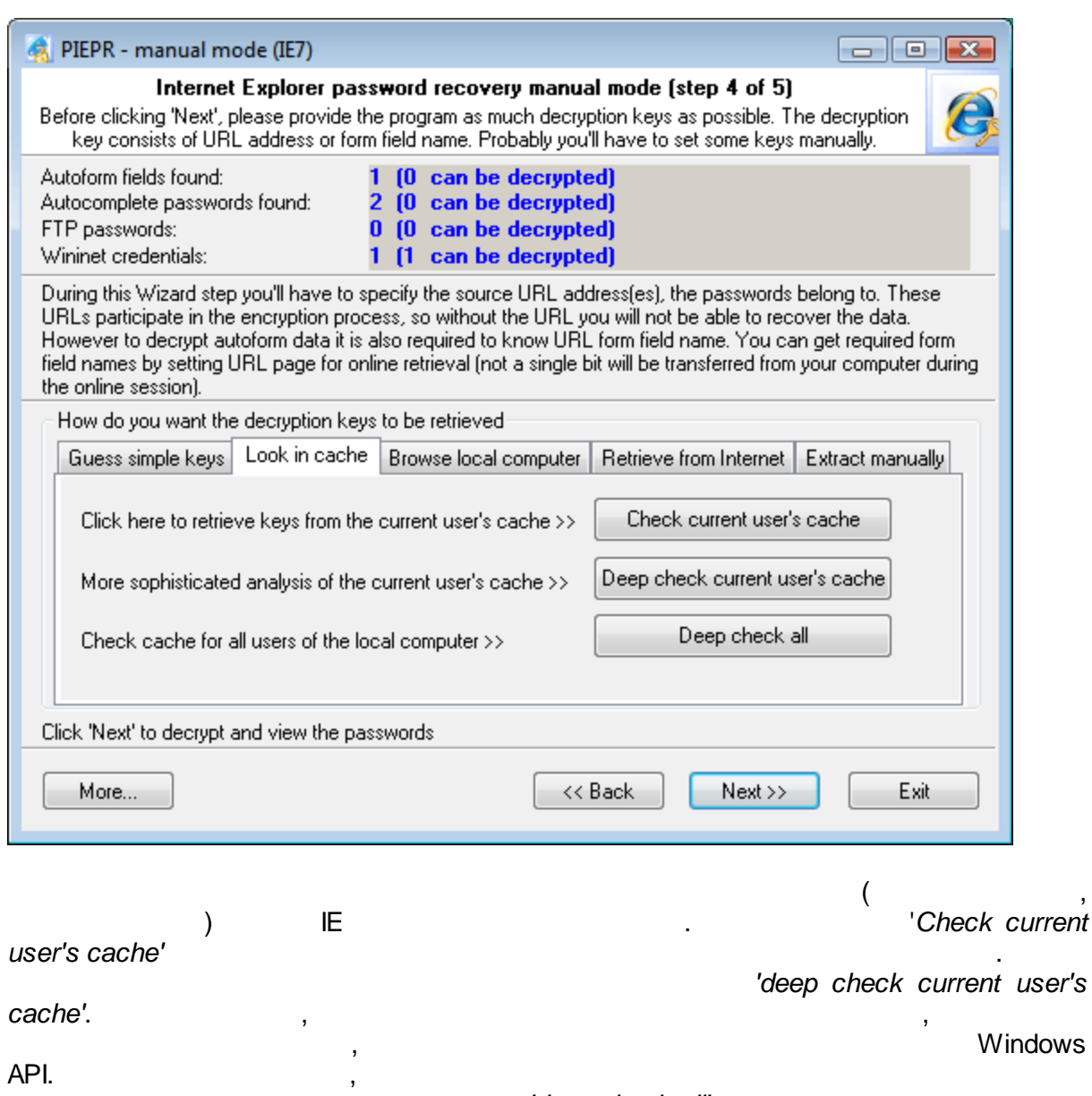

, *'deep check all'*,

.

<span id="page-11-0"></span>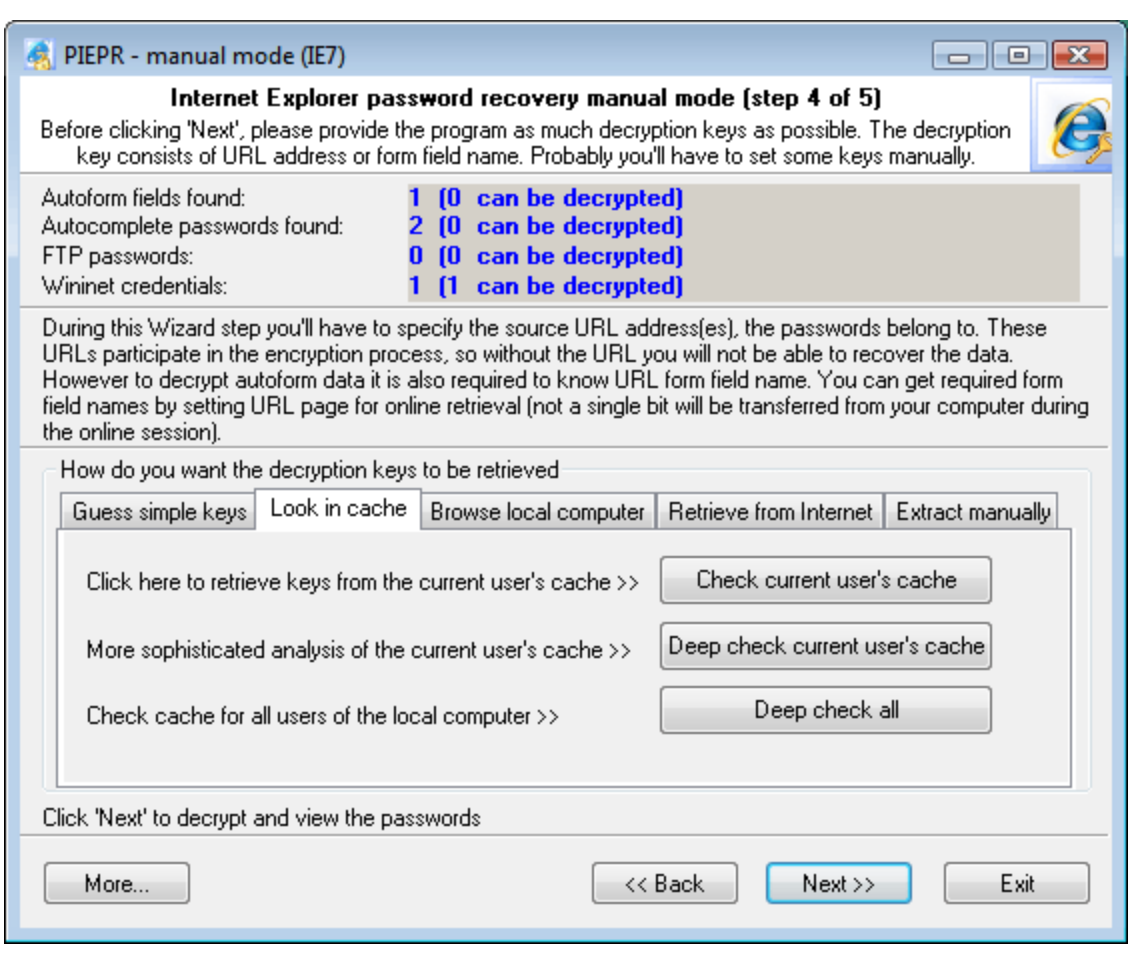

 $\mathsf{html}$  . . . . . . . . , ,

. The contract of the contract of the contract of the contract of the contract  $\sim$  10  $\mu$ 

.

, html . , Opera ( ) ( *C:\Documents and Settings\%USER%\Application Data\Opera\Opera\profile\cache4*). , , html . The contract of the contract of  $\mathcal{A}$  , and  $\mathcal{A}$  , and  $\mathcal{A}$  , and  $\mathcal{A}$  , and  $\mathcal{A}$ 

<span id="page-12-0"></span>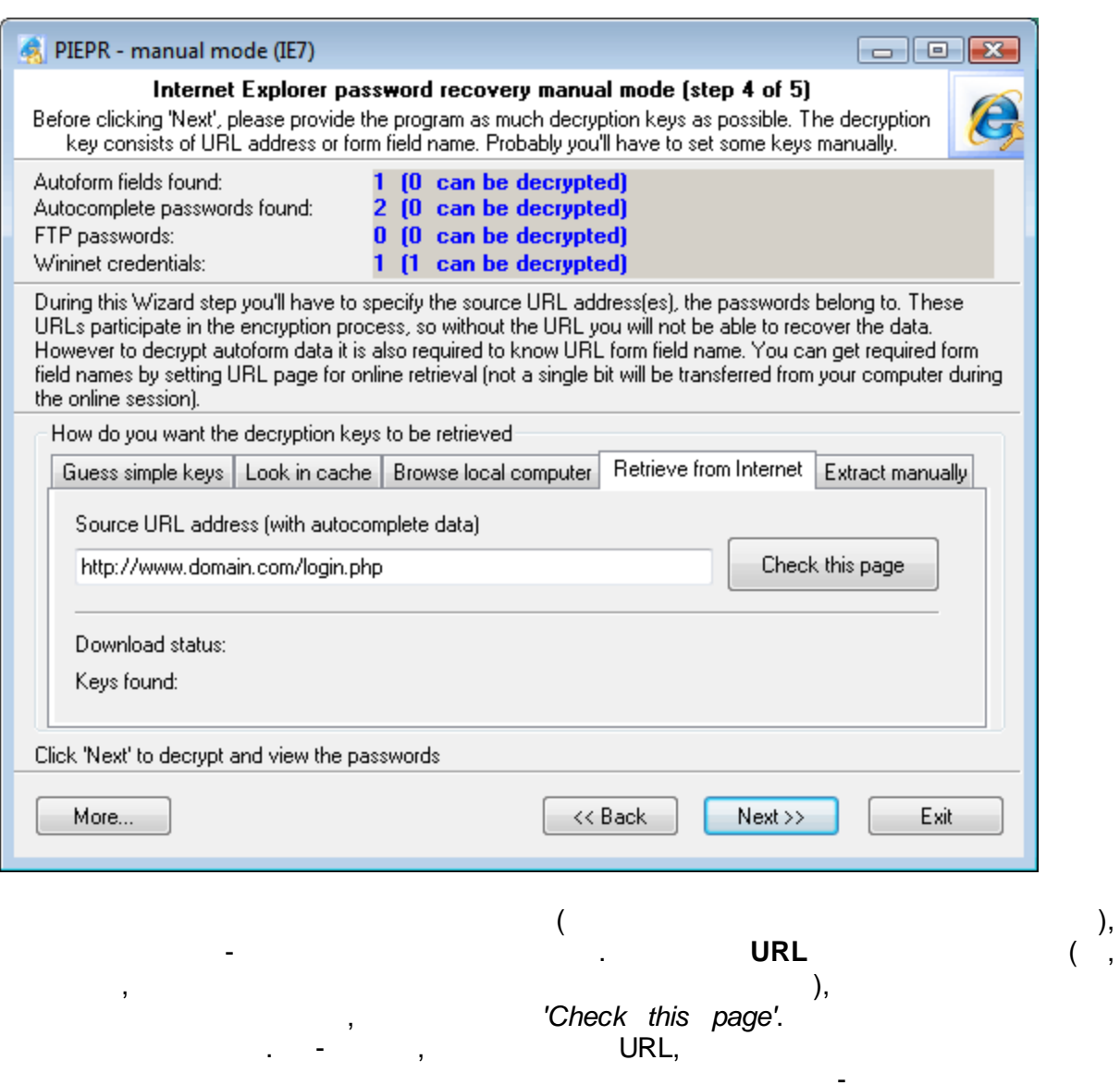

, *'Check this page'*.

. The contract of the contract of the contract of the contract of the contract of the contract of the contract of the contract of the contract of the contract of the contract of the contract of the contract of the contrac

,

. **- ,** , URL,

.

. - ,

<span id="page-13-0"></span>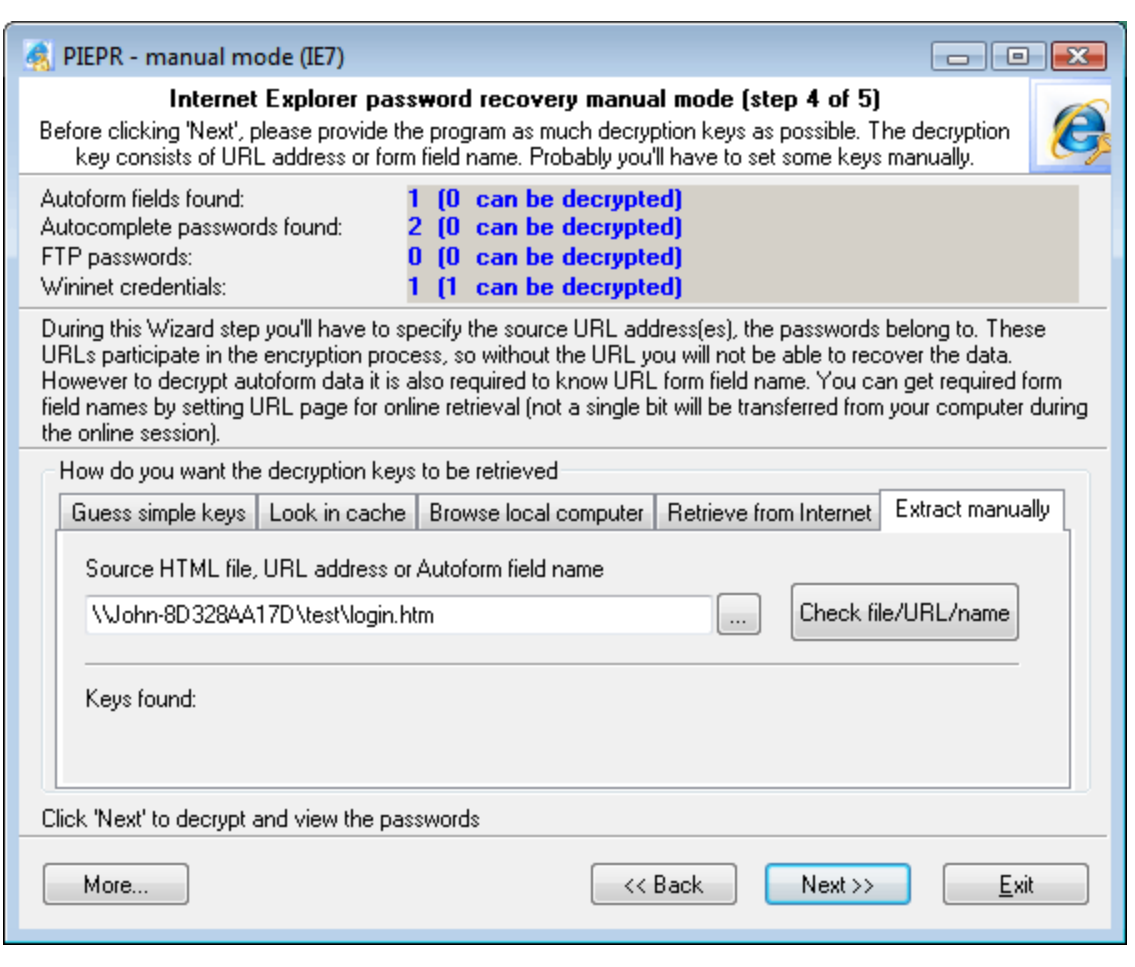

# ,  $\ddot{\hspace{1cm}}$

- · **html** -
- · **URL** -
- · **html** .

, , .

- 
- 

### . - Guess simple keys,

 $I\!\!E,$  html , , , , , , , , , , , '*Next >>*', .

 $5:$ 

<span id="page-14-0"></span> $\overline{6}$ 

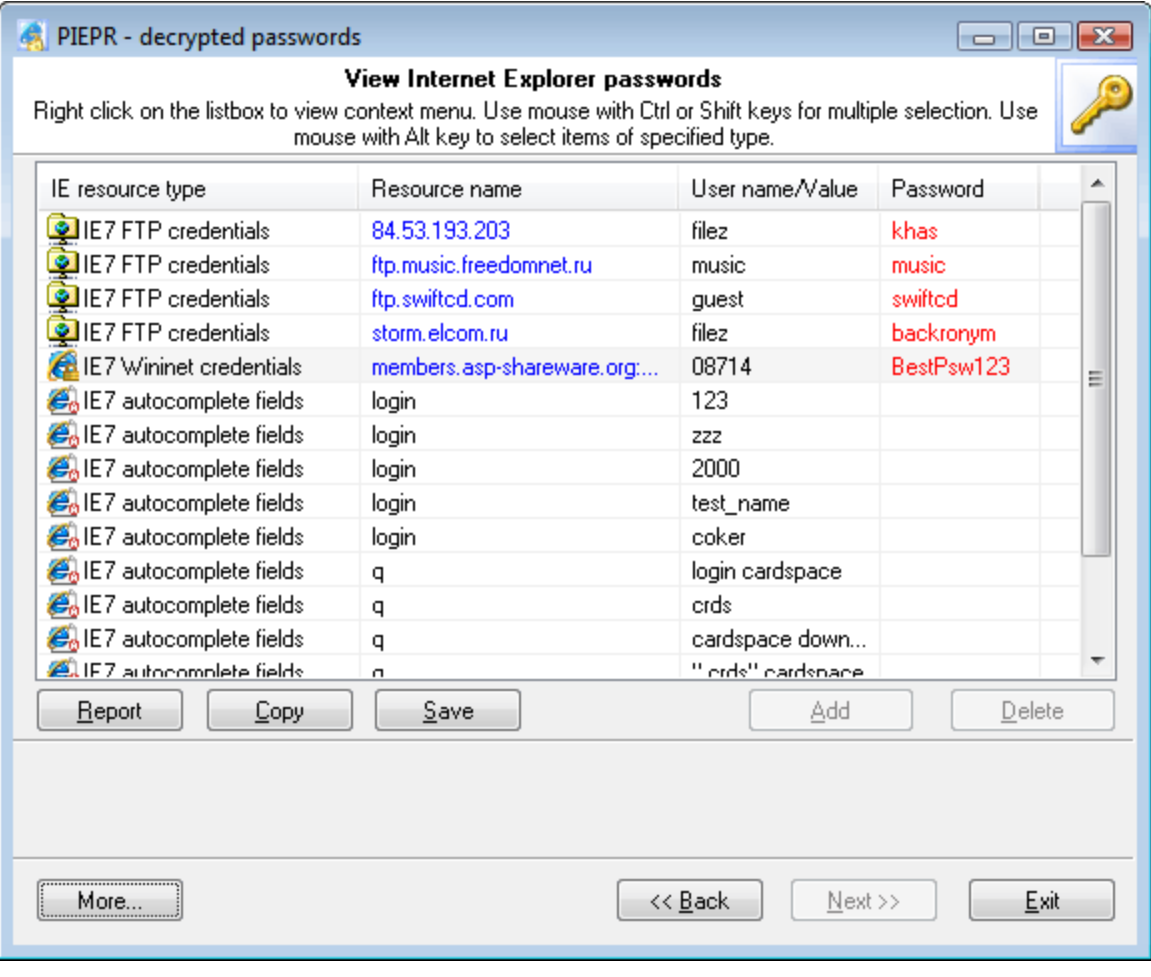

l,